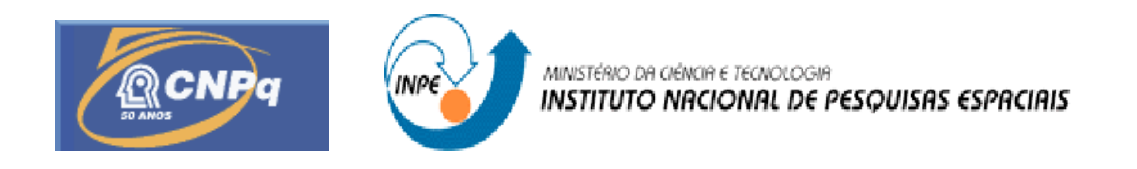

# DIFERENCIAÇÃO DE BANCOS DE MACRÓFITAS AQUÁTICAS DOMINADAS POR ESPÉCIES DIFERENTES, NA AMAZÔNIA ORIENTAL, POR MEIO DE SENSORIAMENTO REMOTO ÓPTICO

# RELATÓRIO FINAL DE PROJETO DE INICIAÇÃO CIENTÍFICA (PIBIC/CNPq/INPE)

# Samantha Cristina Alves (INPE, Bolsista PIBIC/CNPq) E-mail: samantha.abio@gmail.com

Eduardo Moraes Arraut (DSR/INPE, Orientador ) E-mail: arraut@dsr.inpe.br

Junho 2010

## SUMÁRIO

# **CAPÍTULO 1 – INTRODUÇÃO**

## **CAPÍTULO 2 - FUNDAMENTAÇÃO TEÓRICA**

- 2.1 Sensores Remotos
- 2.2 Resolução Espacial
- 2.3 Resolução Espectral
- 2.4 Resolução Temporal
- 2.5 Sensor Landsat/TM
- 2.6 Software SPRING
- 2.7 Processamento digital de imagens
- 2.8 Registro de imagens
- 2.9 Correção atmosférica segundo método 6S
- 2.10 Comportamento espectral da vegetação
- 2.11 Macrófitas aquáticas

## **CAPÍTULO III – MATERIAIS E MÉTODOS**

- 3.1 Área de estudo
- 3.2 Metodologia de campo
- 3.3 Seleção de imagens Landsat TM e Pré-processamento para correção atmosférica
- 3.4 Análise qualitativa
- 3.5 Análise quantitativa

# **CAPÍTULO IV – RESULTADOS E CONCLUSÃO**

4.1 Análise quantitativa

## **BIBLIOGRAFIA**

# CAPÍTULO I **INTRODUÇÃO**

#### **1.1 Introdução**

A vastidão amazônica ainda se apresenta, para muitos, como um universo completamente desconhecido, justamente devido à mega dimensão e diversidade da região (Gutierres et. al, 2008), sendo assim, os dados de Sensoriamento Remoto se tornam uma ferramenta essencial no reconhecimento de territórios de difícil acesso, além de facilitar o monitoramento das macrófitas, independente dos pulsos de inundação.

De acordo com NOVO (2008), pode-se definir Sensoriamento Remoto como sendo a utilização conjunta de sensores, equipamentos de transmissão de dados colocados a bordo de aeronaves, espaçonaves, ou outras plataformas, com objetivo de estudar eventos, fenômenos e processos que ocorrem na superfície do planeta Terra a partir do registro e da analise das interações entre radiação eletromagnética e as substancias que o compõem em suas mais diversas manifestações.

A informação proveniente do Sensoriamento Remoto é obtida a partir de REM (radiação eletromagnética) captada por sensores; alterações em sua quantidade e/ou propriedade se tornam fonte de dados sobre fenômenos (Jensen, 2009).

É interessante destacar que características como cor, forma, sombra, padrão, entre outros, são indispensáveis na análise e interpretação de imagens.

Informações de Sensoriamento Remoto podem ser representadas de diversas maneiras: estatísticas, banco de dados, mapa-imagem, imagens realçadas (Jensen, 2009), logo necessitam de conhecimentos multidisciplinares, oriundos da cartografia, geologia, biologia, física, computação, entre outros. Além de serem utilizadas para diversas aplicações, possuem valores econômicos, sociais, estratégicos, ambientais, políticos, militares; com diferentes objetivos e em diferentes áreas do conhecimento.

## **1.2 Objetivo**

Este trabalho tem como objetivo verificar se é possível diferenciar o comportamento espectral de bancos de macrófitas aquáticas dominados por espécies diferentes. Este conhecimento servirá para distinguir as macrófitas aquáticas em classificações realizadas com imagens Landsat-TM da região da Reserva de Desenvolvimento Sustentável Mamirauá.

Formar base teórica sobre Sensoriamento Remoto (SR) aplicado à ecologia; propiciar experiência pratica voltada a aplicação de SR para identificação das macrófitas aquáticas e adquirir experiência também, em missões de campo na Amazônia, visando a aquisição de dados "in situ".

# CAPÍTULO II **FUNDAMENTAÇÃO TEÓRICA**

#### **2.1 Sensores Remotos**

De acordo com Jensen (2009), o Sensoriamento Remoto é realizado usando um instrumento, frequentemente chamado de sensor. Os instrumentos de sensoriamento remoto registram a REM (radiação eletromagnética) que se desloca a uma velocidade de  $3 \times 10^{-8}$  m s -1 a partir da fonte**,** diretamente através do vácuo ou, indiretamente por reflexão ou rerradiação para o sensor. A REM representa um canal de comunicação muito eficiente e em alta velocidade entre o sensor e o fenômeno remoto. Mudanças na quantidade ou propriedade da REM tornam-se, pela detecção pelo sensor, uma valiosa fonte de dados para interpretar importantes propriedades do fenômeno. A maioria dos dados de sensoriamento remoto, coletados para aplicações em recursos da Terra é o resultado de sensores que registram a energia eletromagnética.

#### **2.2 Resolução Espacial**

A resolução espacial depende do campo de visada do sensor e do campo de visada instantâneo (Instantaneous Field of View - IFOV), sendo este o ângulo de visibilidade imediata do sensor e determina a área de superfície que é vista por ele, que é então representada por um componente na imagem digital denominado pixel. O tamanho da área vista no terreno é determinada pelo IFOV e pela distancia do sensor a superfície imageada (Novo, 2008).

#### **2.3 Resolução Espectral**

A resolução espectral discrimina diferentes alvos sobre a superfície terrestre, ou seja, caracterização dos alvos em função da largura espectral em que o sensor opera. (Moreira, 2001). Quanto menor a largura espectral, por conseguinte, mais objetos este sensor irá discriminar. A resolução espectral é basicamente a medida da largura das faixas espectrais do sensor.

#### **2.4 Resolução Temporal**

Segundo Jensen (2009), resolução temporal de um sistema de sensoriamento remoto geralmente se refere à quão freqüentemente o sensor registra imagens de uma área particular. Idealmente, o sensor obtém dados repetitivamente para captar características discriminativas singulares de um objeto sob investigação.

#### **2.5 Sensor Landsat /TM**

A segunda geração do programa Landsat foi iniciada em 1982 com o lançamento do satélite Landsat 4, que já possuía além do MSS, o instrumento Thematic Mapper ( TM ) (Engesat); um sistema avançado de varredura multiespectral. Foi concebido para proporcionar: resolução espacial mais fina 30x30m (exceto a banda 6 – Infravermelho Termal – 120x120m), melhor discriminação espectral entre objetos da superfície terrestre, maior fidelidade geométrica e melhor precisão radiométrica em relação ao sensor MSS (NOVO, 2008).

| <b>Sensores</b> | <b>Banda</b>            | Intervalo $(\mu m)$ | Resolução (m) |
|-----------------|-------------------------|---------------------|---------------|
| <b>MSS</b>      | $\overline{\mathbf{4}}$ | $0,50 - 0,60$       | 82            |
| <b>MSS</b>      | 5                       | $0,60 - 0,70$       | 82            |
| <b>MSS</b>      | 6                       | $0,70 - 0,80$       | 82            |
| <b>MSS</b>      | 7                       | $0,80 - 1,10$       | 82            |
| TM              | $\mathbf{1}$            | $0,45 - 0,52$       | 30            |
| TM              | $\overline{2}$          | $0,52 - 0,60$       | 30            |
| TM              | 3                       | $0,63 - 0,69$       | 30            |
| TM              | 4                       | $0,76 - 0,90$       | 30            |
| TM              | 5                       | $1,55 - 1,75$       | 30            |
| TM              | 6                       | $10,40 - 12,50$     | 120           |
| TM              | 7                       | $2,08 - 2,35$       | 30            |

Tabela 1 - Características dos sensores MSS e TM

**Fonte**: NOVO, 2008.

|                      | <b>Altitude</b>                              | 705 Km                                                                                                    |  |  |
|----------------------|----------------------------------------------|----------------------------------------------------------------------------------------------------|--|--|
| <b>Ciclo orbital</b> |                                              | 16 dias                                                                                                    |  |  |
|                      | Numero de bandas                             | 7                                                                                                    |  |  |
| Bandal               | <b>Intervalo</b><br>espectral<br>$(\mu m)$   | Principais características e aplicações das bandas TM do satélite<br><b>LANDSAT-5</b>                                                                                                    |  |  |
| $\mathbf{1}$         | $(0, 45 - 0, 52)$<br>Azul                    | Apresenta grande penetração em corpos de água, com elevada transparência,<br>permitindo estudos batimétricos. Sofre absorção pela clorofila e pigmentos<br>fotossintéticos auxiliares (carotenóides). Apresenta sensibilidade a plumas de<br>fumaça oriundas de queimadas ou atividade industrial. Pode apresentar<br>atenuação pela atmosfera.                                                                                                    |  |  |
| $\overline{2}$       | $(0,52 - 0,60)$<br>Verde                     | Apresenta grande sensibilidade à presença de sedimentos em suspensão,<br>possibilitando sua análise em termos de quantidade e qualidade. Boa<br>penetração em corpos de água.                                                                                                    |  |  |
| 3                    | $(0,63 - 0,69)$<br>Vermelho                  | A vegetação verde, densa e uniforme, apresenta grande absorção, ficando<br>escura, permitindo bom contraste entre as áreas ocupadas com vegetação<br>(ex.: solo exposto, estradas e áreas urbanas). Apresenta bom contraste entre<br>diferentes tipos de cobertura vegetal (ex.: campo, cerrado e floresta). Permite<br>análise da vanação litológica em regiões com pouca cobertura vegetal. Permite<br>o mapeamento da drenagem através da visualização da mata galeria e entalhe<br>dos cursos dos rios em regiões com pouca cobertura vegetal. É a banda mais<br>utilizada para delimitar a mancha urbana, incluindo identificação de novos<br>loteamentos. Permite a identificação de áreas agrícolas.                                                                                                    |  |  |
| 4                    | $(0,76 - 0,90)$<br>Infravermelho-<br>Próximo | Os corpos de água absorvem muita energia nesta banda e ficam escuros,<br>permitindo o mapeamento da rede de drenagem e delineamento de corpos de<br>água. A vegetação verde, densa e uniforme, reflete muita energia nesta banda,<br>aparecendo bem clara nas imagens. Apresenta sensibilidade à rugosidade da<br>copa das florestas (dossel florestal). Apresenta sensibilidade à morfologia do<br>terreno, permitindo a obtenção de informações sobre Geomorfologia, Solos e<br>Geologia. Serve para análise e mapeamento de feições geológicas e<br>estruturais. Serve para separar e mapear áreas ocupadas com pinus e<br>eucalipto. Serve para mapear áreas ocupadas com vegetação que foram<br>queimadas. Permite a visualização de áreas ocupadas com macrófitas<br>aquáticas (ex.: aguapé). Permite a identificação de áreas agrícolas. |  |  |
| 5                    | $(1, 55 - 1, 75)$<br>Infravermelho-<br>Médio | Apresenta sensibilidade ao teor de umidade das plantas, servindo para<br>observar estresse na vegetação, causado por desequilíbrio hídrico. Esta banda<br>sofre perturbações em caso de ocorrer excesso de chuva antes da obtenção da<br>cena pelo satélite.                                                                                                    |  |  |
| 6                    | $(10, 4 - 12, 5)$<br>Termal                  | Apresenta sensibilidade aos fenômenos relativos aos contrastes térmicos,<br>Infravermelho-servindo para detectar propriedades termais de rochas, solos, vegetação e<br>água.                                                                                                    |  |  |
| $\overline{ }$       | $(2,08 - 2,35)$<br>Infravermelho-<br>Médio   | Apresenta sensibilidade à morfologia do terreno, permitindo obter informações<br>sobre Geomorfologia, Solos e Geologia. Esta banda serve para identificar<br>minerais com íons hidroxilas. Potencialmente favorável à discriminação de<br>produtos de alteração hidrotermal.                                                                                                    |  |  |

Tabela 2 - Características principais do sensor TM

**Fonte:** Engesat e DGI (2009)

## **2.6 Software SPRING**

O SPRING – Sistema de Processamento de Informações Georeferenciadas, foi desenvolvido pelo INPE/DPI – Divisão de Processamento de Imagens (e a participação de outras instituições) possui funções de processamento de imagens, análise espacial, modelagem numérica de terreno e consulta a bancos de dados espaciais. Seus objetivos são:

 -Construir um sistema de informações geográficas para aplicações em Agricultura, Floresta, Gestão Ambiental, Geografia, Geologia, Planejamento Urbano e Regional;

 -Tornar amplamente acessível para a comunidade brasileira um SIG de rápido aprendizado;

 -Fornecer um ambiente unificado de Geoprocessamento e Sensoriamento Remoto para aplicações urbanas e ambientais;

 -Ser um mecanismo de difusão do conhecimento desenvolvido pelo INPE e seus parceiros, sob forma de novos algoritmos e metodologias. (INPE/DPI, 2009)

#### **2.7 Processamento Digital de Imagens**

O processamento digital de imagens pode ser definido como a análise e a manipulação de imagens por técnicas computacionais, cujas finalidades são: identificar e extrair informações de uma dada imagem e transformá-la, de tal modo que a informação conjugada a ela, seja melhor discernível por um analista humano.

Como proposto por Novo (2008), o processamento digital de imagens atualmente cumpre alguns propósitos diferentes, mas complementares:

- 1) Melhorar a qualidade geométrica, radiométrica dos dados brutos;
- 2) Melhorar a aparência visual das imagens para facilitar a interpretação visual, realçando as feições de interesse;
- 3) Automatizar certos procedimentos de extração de informações para permitir o rápido tratamento de grandes volumes de dados;
- 4) Permitir a integração de dados de diferentes fontes;
- 5) Facilitar o desenvolvimento de modelos e a geração de produtos que representem a grandeza geofísica ou biofísica para usuários cujo interesse seja apenas aplicar a informação final.

Segundo Jensen (2009) a mente humana é muito boa para reconhecer e associar elementos complexos numa imagem ou fotografia porque constantemente processa vistas de perfil das feições da Terra e imagens vistas em livros, revistas, televisão, internet. E ainda que convergimos todas essas evidências para identificar fenômenos nas imagens e julgar significância.

Entretanto, há vários tipos de degradações e distorções inerentes aos processos de aquisição e transmissão de dados contribuem para restringir a capacidade do olho humano na visualização de imagens.

#### **2.8 Registro de Imagens**

O processo de registro de imagem, grosseiramente falando, é uma técnica que permite o encaixe da mesma dentro de uma base cartográfica conhecida; a técnica permite a correção de distorções nas fotografias aéreas e imagens orbitais.

O registro de imagens é um processo de sobreposição de duas ou mais imagens que possuem uma região de cobertura em comum que podem, por sua vez, ser obtidas em diferentes pontos de vistas, diferentes épocas e/ou diferentes sensores. A imagem tomada como referência no processo de registro é chamada de imagem de referência e a imagem a ser registrada é chamada de imagem de ajuste. Diferenças temporais, sazonais, espectrais e espaciais, podem dificultar o processo de registro e mosaico de imagens. O maior problema no processo de registro é a obtenção dos pontos de controle que geralmente é realizada manualmente. Neste caso, o operador escolhe uma feição, visualmente interessante, em uma imagem e tenta encontrar a feição correspondente na outra imagem; segundo Bagli (2007).

#### **2.9 Correção atmosférica segundo o método 6S**

Para a correção atmosférica das imagens TM/Landsat utilizando-se o modelo 6S (*Second Simulation of the Satellite Signal in the Solar Spectrum*). Este processamento além de corrigir dos efeitos de espalhamento e de absorção atmosférica, normaliza as variações sazonais na irradiância solar, garantindo que as modificações detectadas entre datas diferentes sejam relativas a variações no comportamento dos objetos da cena imageada, e não das condições de imageamento (Barbosa, 2005).

#### **2.10 Comportamento espectral da vegetação**

Quando atingida por uma onda ou fóton de luz, uma molécula reflete parte da energia ou pode absorvê-la e assim ficar num estado de maior energia ou excitada. Cada molécula absorve ou reflete seus comprimentos de onda luminosos específicos. As moléculas de uma

planta verde típica que absorvem preferencialmente comprimentos de onda da região espectral do visível (0,35 – 0,70 µm) são denominadas pigmentos. Um espectro de absorção para um pigmento específico descreve os comprimentos de onda nos quais este pigmento pode absorver energia e entrar em estado de excitação (Jensen, 2009 e gráfico 1). A clorofila *a* e *b* são os mais importantes pigmentos vegetais absorventes de luz azul e luz vermelha, dessa forma, interferem na eficiência de absorção na banda correspondente ao verde do espectro eletromagnético, promovendo decréscimo.Sendo assim, comparando-se as três bandas: azul, verde e vermelho, a menor absorção de luz verde faz com que as folhas pareçam verdes aos olhos do observador. (Gráfico 1).

Segundo Ponzoni (2002), a principal motivação dos estudos em vegetação envolvendo a aplicação das técnicas de sensoriamento remoto, fundamenta-se na compreensão da "aparência" que uma dada cobertura vegetal assume em um determinado produto de sensoriamento remoto, a qual é fruto de um processo complexo que envolve muitos parâmetros e fatores ambientais.

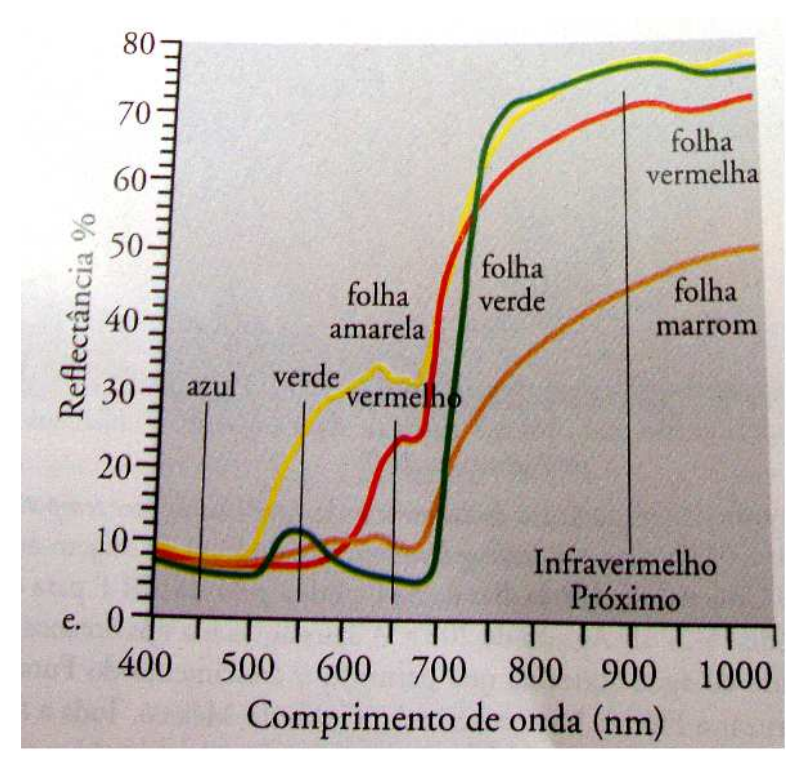

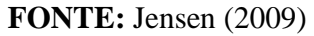

Gráfico 1: Comportamento espectral das folhas

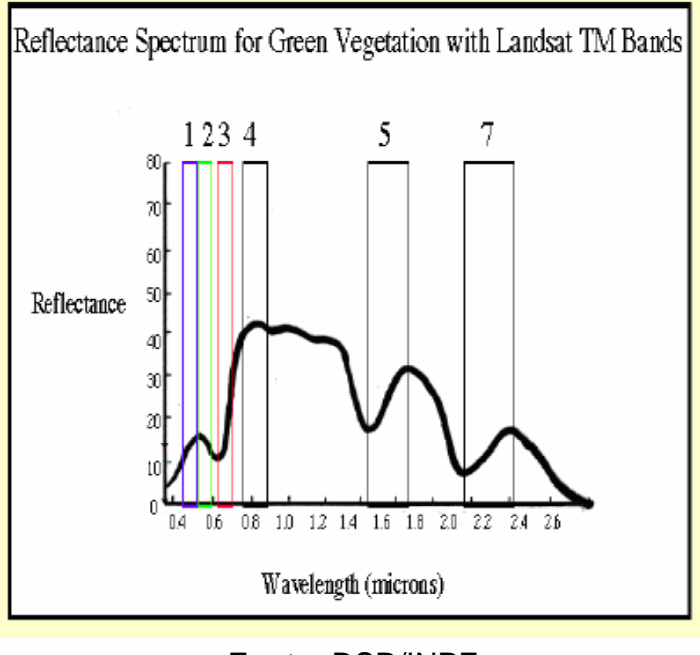

**Fonte:** DSR/INPE

Gráfico 2 - Comportamento Espectral da Vegetação Verde

## **2.11 Macrófitas aquáticas**

Segundo o International Biological Programe (IBP), o termo "macrófitas aquáticas" constitui uma designação geral para vegetais que habitam desde brejos até ambientes totalmente submersos (Tavares, 2006).

São, em sua grande maioria, vegetais terrestres que ao longo de seu processo evolutivo, se adaptaram ao ambiente aquático, por isso apresentam algumas características de vegetais terrestres e uma grande capacidade de adaptação a diferentes tipos de ambientes, com diferentes níveis de saturação pela água, independente de sua composição.

Macrófitas compreendem um grupo diverso de organismos macrofíticos, incluindo angiospermas, samambaias, musgos, hepáticas e algumas macroalgas que ocorrem em ambientes sazonalmente ou permanentemente inundados. Dentre outras implicações, as macrófitas aquáticas são altamente produtivas e com um importante papel na estruturação dos ambientes aquáticos (Padial et. al, 2008).

De acordo com o *U.S. Environmental Protection Agency* (Agencia de Proteção Ambiental – Estados Unidos) Macrófitas são excelentes indicadores de saúde de bacias hidrográficas, pois:

 1) respondem aos nutrientes, luz, contaminantes tóxicos, metais, herbicidas, turvação, alteração do nível de água e sal;

2) são facilmente amostrados através do uso de transectos ou fotografia aérea;

3) não necessitam de análise laboratorial;

4) são facilmente utilizadas para o cálculo de métricas simples abundância;

5) são integradores da condição ambiental.

Informações mais detalhadas podem ser encontradas no site da instituição: (http://www.epa.gov).

# CAPÍTULO III **MATERIAIS E MÉTODOS**

## **3.1 Área de estudo**

A Reserva de Desenvolvimento Sustentável (RDS) Mamirauá foi a primeira unidade de conservação dessa categoria implantada no Brasil. Antes de ser transformada em RDS, a área foi definida como Estação Ecológica Mamirauá a partir de uma solicitação encaminhada em 1985 pelo pesquisador José Márcio Ayres ao então secretário especial de Meio Ambiente, Paulo Nogueira Neto, propondo a criação de uma estação ecológica totalmente constituída por várzea.

Assim, em 1990, o governo do Estado do Amazonas decretou a área como uma estação ecológica estadual (figura 1), com 1.124.000 hectares, englobando todas as terras baixas de várzea situadas no triângulo delimitado pelo Auatí-paraná, rio Solimões e rio Japurá. Em 1993, a EEM foi reconhecida pela "Convenção Ramsar", das Nações Unidas, passando a integrar uma relação protegida de áreas úmidas de importância e interesse mundial e, em 1994, a Estação foi incluída em uma lista de unidades de conservação da Amazônia de importância relevante para constituição de uma Reserva da biosfera.

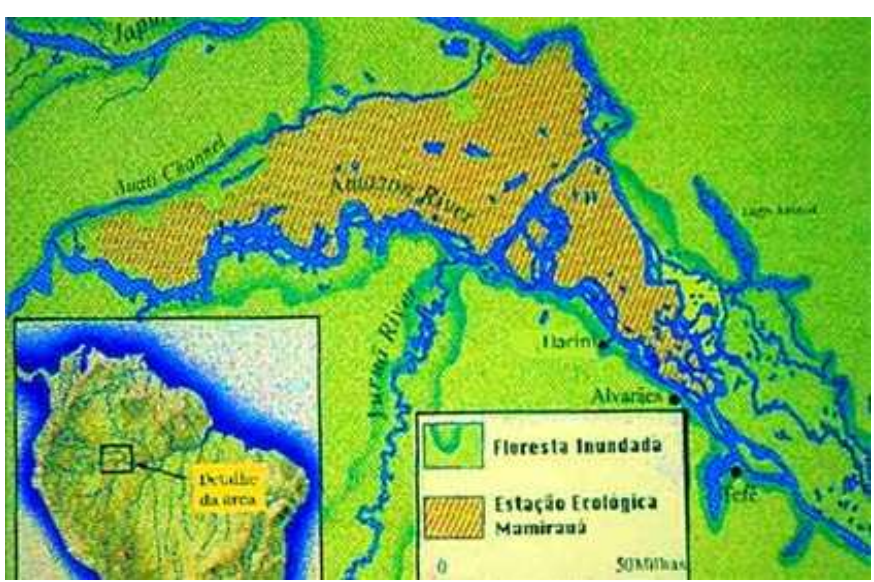

Figura 1 - Estação Ecológica Mamirauá

**Fonte:** http://www.mamiraua.org.br/pagina.php?cod=6&xcod=5#

Junto com a Reserva de Desenvolvimento Sustentável Amanã, criada em 1998, e com o Parque Nacional do Jaú, Mamirauá forma o maior bloco de floresta tropical protegida do mundo, totalizando aproximadamente seis milhões de hectares, uma área maior do que a Suíça. Além disso, as RDS Mamirauá e Amanã são consideradas Patrimônio Mundial pela Unesco. Diante dos resultados positivos do modelo Mamirauá, essa experiência vem sendo replicada no Brasil e no exterior.

# 

#### Figura 2: área de estudos por imagens de satélite

**FONTE:** DGI/INPE

#### **3.2 Metodologia de campo**

A experiência prática foi adquirida por meio da participação em missão de campo na região da RDSM, na qual houve o acompanhamento das pesquisas sobre a dinâmica espaçotemporal dos bancos de macrófitas aquáticas, coordenada pelo Dr. Eduardo Moraes Arraut (Orientador), sobre a variação na abundância do pirarucu Arapaima gigas, coordenada pela Adriana Affonso (aluna de doutorado em SR no INPE). Houve também o acompanhamento da remoção dos sensores de temperatura (Ibuttons) instalados na seca de 2008 pela equipe Áreas Alagáveis do INPE, coordenada pela Doutora Evlyn Novo.

Foram coletados dados sobre as espécies que dominam os bancos de macrófitas aquáticas: estado fenológico, porcentagem de cobertura, altura e posição geográfica.

A porcentagem de cobertura das espécies dominantes foi calculada usando-se um quadrante de 1m² (figura 3), posicionado de forma aleatória (a 'aleatoriedade' do posicionamento é restrita pelo acesso às diferentes partes do banco)...

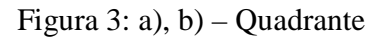

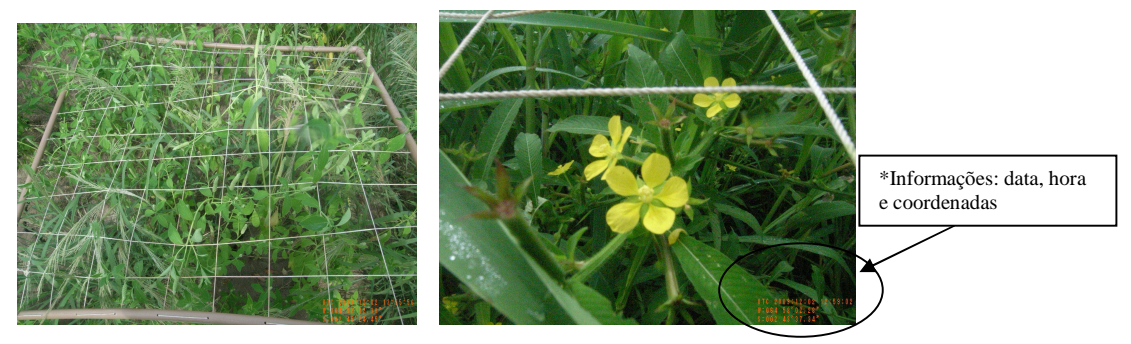

a) Quadrante completo b) Sub-unidade do quadrante

Os pontos foram registrados fotograficamente e georeferenciados usando-se um receptor GPS *(Global Positioning System).* Em planilhas (figura 4) foram registradas as seguintes informações: data, hora, descrição dos bancos de macrófitas além do ponto de coleta nas direções norte, sul, leste e oeste; altura média das espécies...

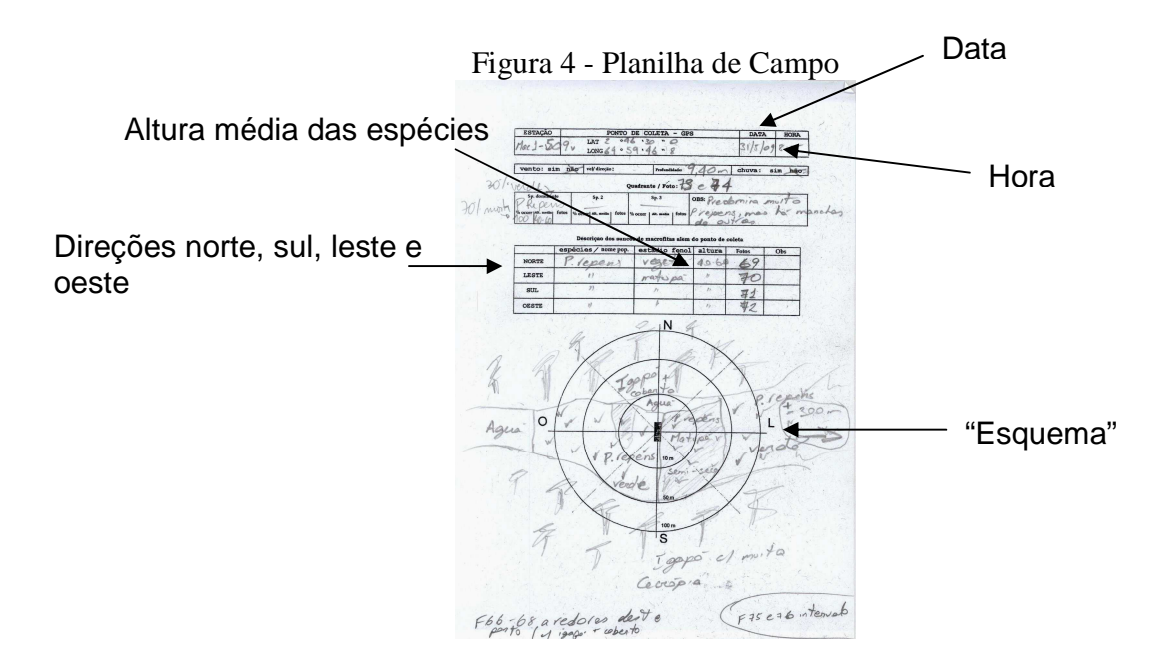

Houve também, contato informal com moradores das comunidades locais, que ajudaram no reconhecimento sobre as macrófitas e sobre o ambiente alagável de forma geral.

## **3.3 Seleção das imagens Landsat-TM e Pré-processamento para correção atmosférica**

Foram selecionadas as datas de passagem do Landsat-TM de 29 de julho de 2009 (figura 5) e 18 de novembro de 2009 (figura 6) - datas coincidentes às idas a campo - órbita/ponto: 001/62, para serem analisadas no Sistema de Processamento de Informações Georeferenciadas (SPRING). Foi aplicada uma correção atmosférica usando o método 6S para minimizar os efeitos de borramento decorrentes da propagação do sinal pela atmosfera.

Os bancos de macrófitas foram identificados na imagem a partir das informações obtidas em campo (planilhas e fotos), e as amostras da reflectância das macrófitas foram coletadas apenas nas imagens de cada estação que às quais havia sido aplicada a correção atmosférica.

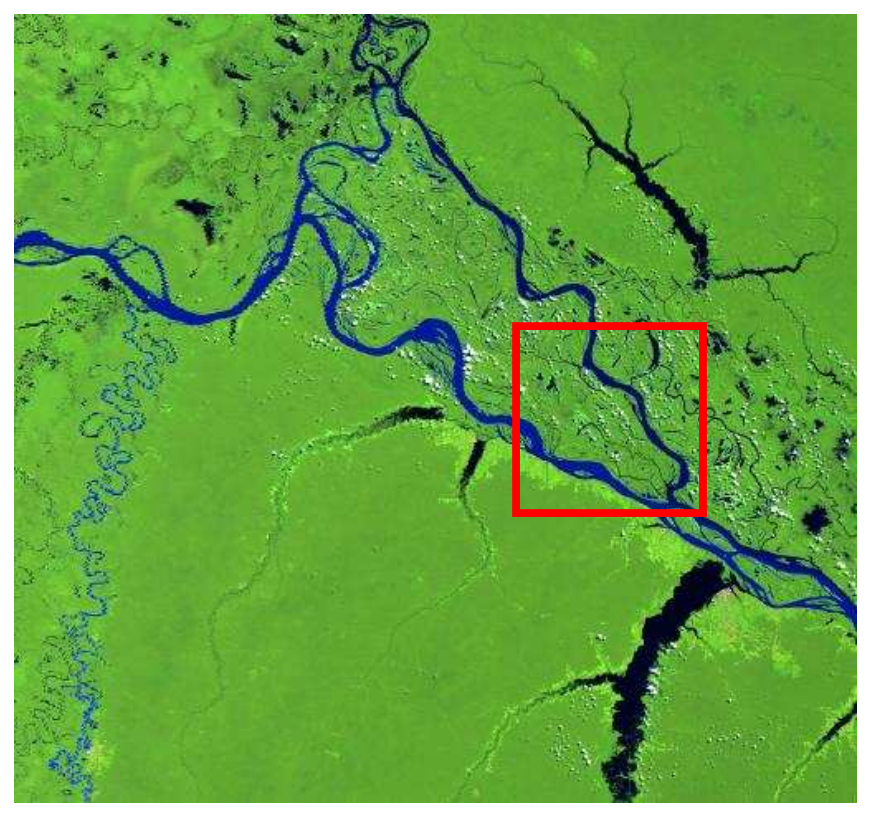

Figura 5: imagem órbita/ponto: 001/62, data: 29/07/2009

**FONTE**: DGI/INPE

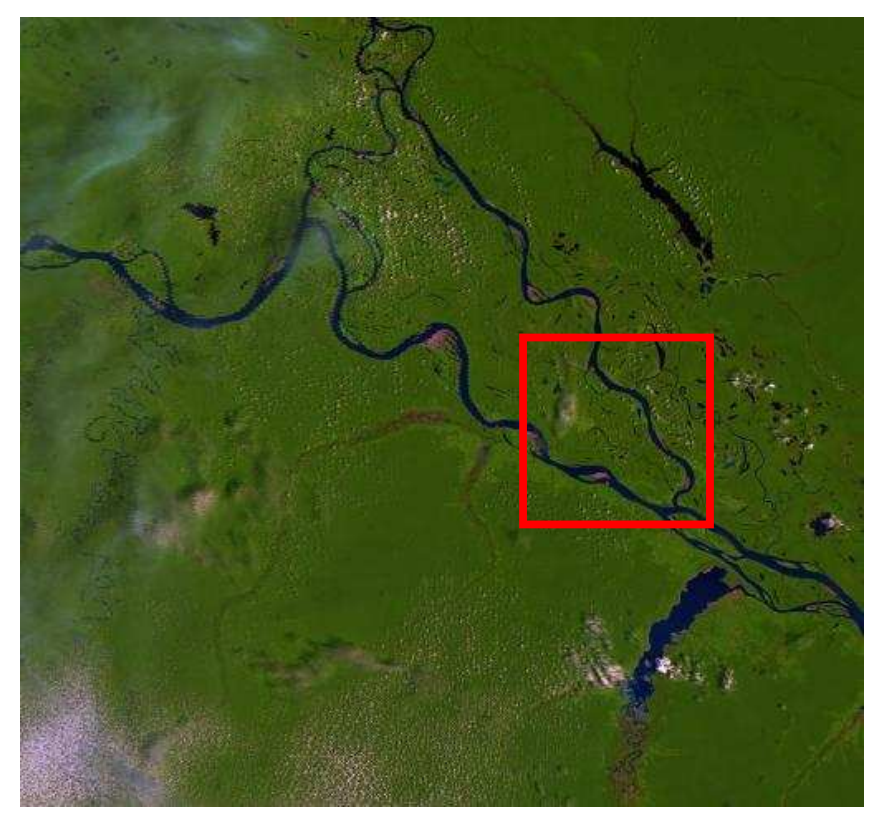

Figura 6: imagem órbita/ponto: 001/62, data: 18/11/2009

**Fonte**: DGI/INPE

Depois, aleatoriamente, foram coletadas amostras de cada uma das espécies, destacando o fato de que cada amostra é, na realidade, um polígono que contém vários pixels (tabela 3).

#### Tabela 3: Amostras

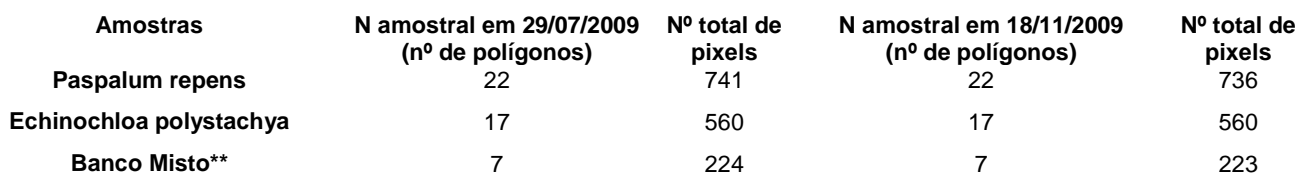

\*\*Observação: Devido ao baixo número de polígonos de bancos mistos, eles não foram inclusos na análise estatística (análise quantitativa).

#### **3.4 Analise qualitativa**

Na análise qualitativa teve-se a impressão de que não seria possível diferenciar as espécies de macrófitas entre si, apenas diferenciar macrófitas de não-macrófitas. Entretanto, para aumentar a confiabilidade nos resultados, optou-se por realizar uma análise quantitativa em que as distribuições dos valores de reflectância de cada espécie foram comparadas.

Por isso, inicialmente foi feita uma análise da distribuição das reflectâncias das amostras de cada espécie. Observou - se os histogramas de frequência das amostras, banda a banda, que foram comparados visualmente e estatisticamente (por meio do teste de Shapiro-Wilk) à distribuição normal.

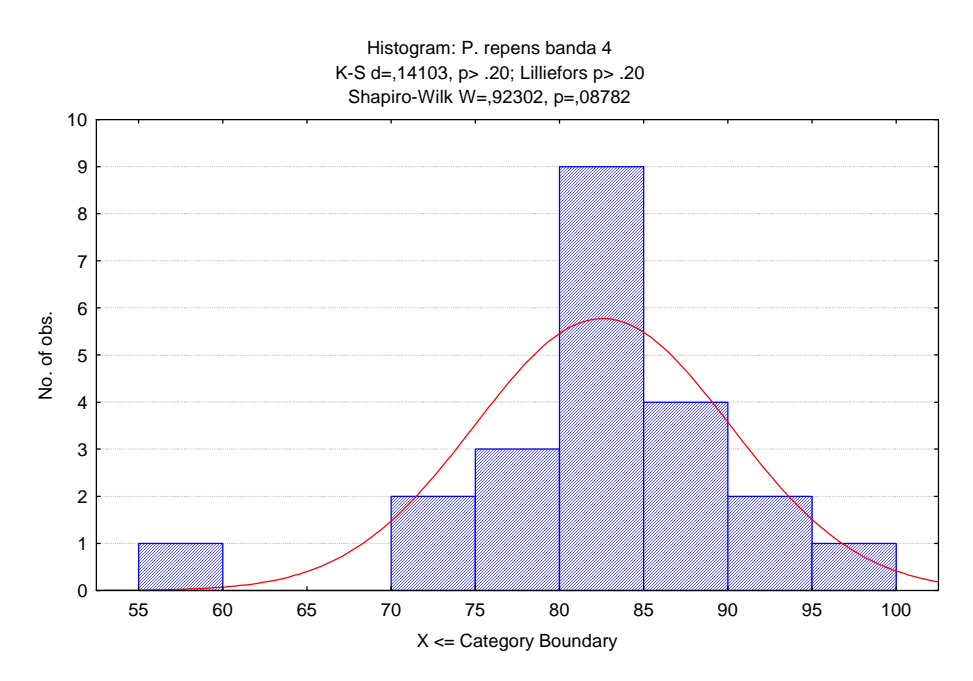

Gráfico 3: Histograma da distribuição de reflectância da espécie Paspalum repens, banda 4, na data 18/11/2009 (seca)

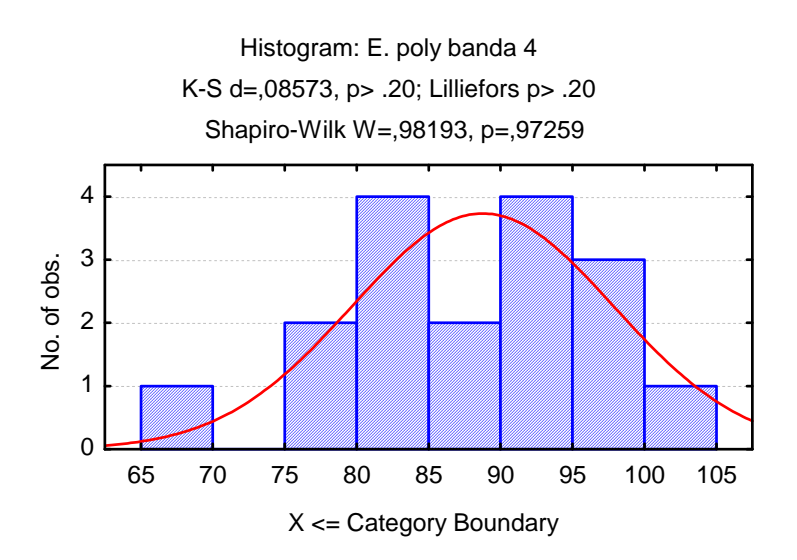

Gráfico 4: Histograma da distribuição de reflectância da espécie Echinochloa polystachya, banda 4, na data 18/11/2009

Apesar de algumas amostras terem apresentado normalidade, diante do fato da maioria ter sido não-normal optou-se por realizar a análise quantitativa usando um teste nãoparamétrico.

#### **3.5 Analise quantitativa**

Essa análise foi realizada por meio do teste estatístico não-paramétrico de **Kolmogorov-Smirnov** com o auxilio do programa Statistica.

#### **3.5.1 Teste não paramétrico Kolmogorov-Smirnov**

O termo "distribuição livre" é vulgarmente usado para indicar que os métodos são aplicáveis independentemente da forma da distribuição, ou que são válidos para um ou mais largo espectro de distribuições. Estes métodos são, em geral, fáceis de aplicar, pois podem ser usados quando as hipóteses exigidas por outras técnicas não são satisfeitas, além de serem úteis quando se trabalha com amostrar pequenas, como neste estudo.

O teste estatístico utilizado neste estudo foi o "Kolmogorov-Smirnov", que avalia a hipótese de que duas amostras foram extraídas de populações diferentes ou de uma mesma população. O teste de Kolmogorov-Smirnov é sensível às diferenças nas formas gerais das distribuições (ou seja, a diferenças na dispersão assimetria, etc.).

# CAPÍTULO IV **RESULTADOS E CONCLUSÕES**

#### **4.1 Analise Quantitativa**

Os resultados obtidos na estação seca, em 18/11/2009 (tabela 4), indicam que há diferença significativa na reflectância de *Paspalum repens* e *Echinochloa polystachya* nas bandas: 1, 2, 3, 5 e 7 do Landsat-TM.

Isto sugere que as duas espécies se comportam de forma diferente nas seguintes faixas de comprimento de onda: 0,45 - 0,52 (banda 1 - azul), 0,52 – 0,60 (banda 2 - verde), 0,63 – 0,69 (banda 3 - vermelho), 1,55 – 1,75 (banda 5 - IVMédio) e 2,8 - 2,35 (banda 7 - IVMédio). Isto pode ser devido a diferenças na absorção e reflexão da Energia Eletromagnética pela clorofila e outros pigmentos fotossintetizantes auxiliares (nas bandas 1, 2 e 3), ao estresse hídrico da vegetação (bandas 5 e 7), e/ou a variações fenológicas entre as duas espécies. Por outro lado, como as amostras foram coletadas na seca, quando há interferência do sinal do solo sobre o qual as plantas crescem, é possível que parte dessas diferenças tenha origem não nas plantas em si, mas na reflectância do substrato. Para chegar a uma conclusão mais precisa seria necessária uma análise mais aprofundada que incluísse dados de reflectância de campo dos bancos analisados.

Além disso, sugere que elas se comportam da mesma maneira na faixa de comprimento de onda: 0,76 – 0,90 (banda 4 - IVPróximo). Provavelmente, essa semelhança se deve ao fato de as duas espécies possuírem metabolismo C4. Plantas com metabolismo C4 têm uma estrutura celular mais desenvolvida no mesófilo esponjoso e por isso apresentam maior reflexão nos comprimentos de onda em questão (Piedade et al. 1991). Como as duas espécies formam bancos densos, verdes e razoavelmente uniformes, a reflexão na região da banda 4 tende a ser a mais elevada dentre todas as bandas.

# Tabela 4: Comparação entre *Paspalum repens* e *Echinochloa polystachya*

## **Tabela de resultados Estatísticos de 18/11/2009 – cheia (com correção atmosférica)**

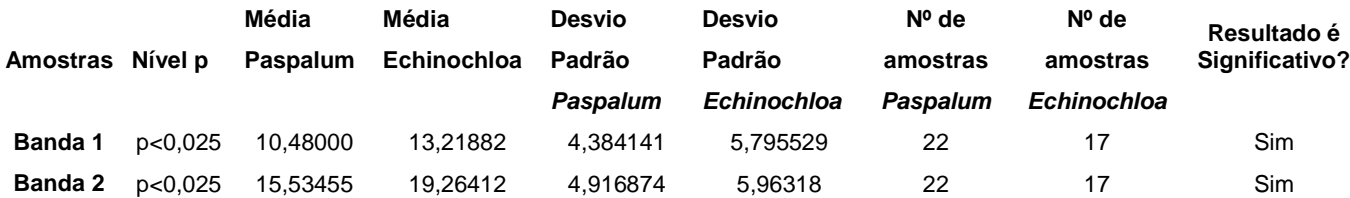

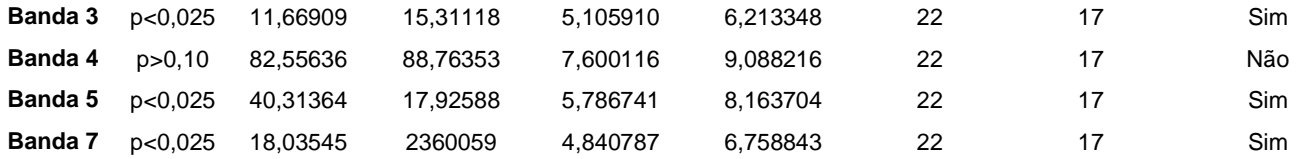

Já os resultados obtidos na estação cheia, em 29/07/2009 (tabela 5), indicam diferença significativa na reflectância somente nas bandas 1 e 2, que compreendem as faixas de 0,45  $-0.52$  e  $0.52 - 0.60$ , respectivamente. Isto implica que as duas espécies de macrófitas, quando crescendo vigorosas, possuem reflectância semelhante. Esta semelhança pode ser decorrente da alta taxa metabólica das plantas C4 quando em situação de crescimento vegetativo acelerado, aliado ao fato de as duas espécies formarem bancos densos quem resultam em pouca influência do substrato (neste caso, os deferentes 'tipos' de água) no sinal do pixel. Novamente, assim como no caso da seca, seria necessário um estudo do comportamento espectral *in loco* para chegar a resultados mais conclusivos.

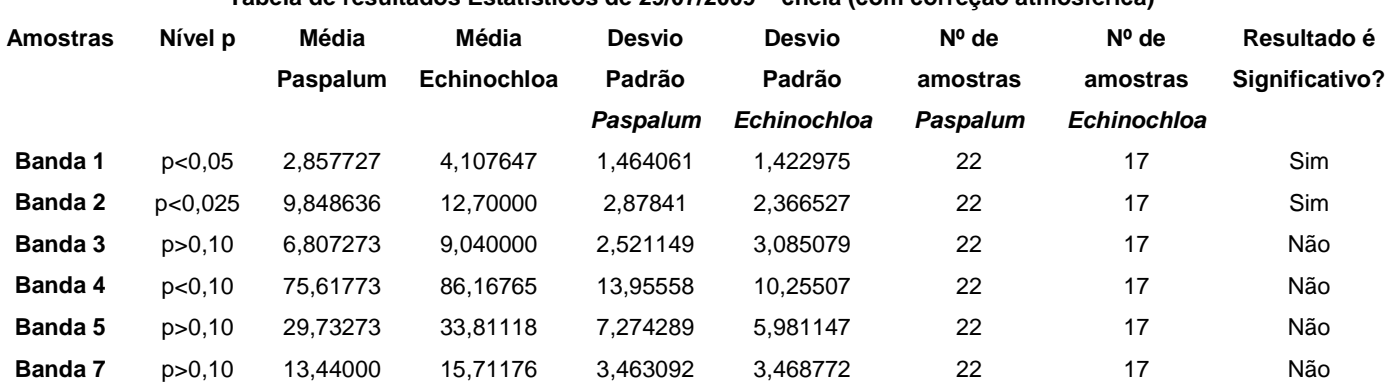

Tabela 5: Comparação entre *Paspalum repens* e *Echinochloa polystachya* 

# **Tabela de resultados Estatísticos de 29/07/2009 – cheia (com correção atmosférica)**

De acordo com a análise e os resultados apresentados neste trabalho, concluiu–se que, na região do médio Rio Solimões, e usando-se algumas das bandas do Landsat-TM, é possível diferenciar bancos de macrófitas aquáticas dominados *Paspalum repens* e *Echinochloa polystachya.* Esta diferenciação varia com a estação, provavelmente devido às diferenças fisiológicas no crescimento das duas espécies, e possivelmente também devido a variações no substrato. Este estudo é uma primeira abordagem a este problema que possui aplicações práticas interessantes para a ecologia e a conservação das espécies animais que usam as macrófitas aquáticas como refúgio e habitat, tais como o peixe-boi amazônico (Arraut et al., 2010), o Pirarucú *Arapaima gigas* e várias espécies de quelônios.

#### **BIBLIOGRAFIA**

ARRAUT, E.M., MARMONTEL, M., MANTOVANI, J.E., NOVO, E.M.L.M., MACDONALD, D.W & KENWARD, R.E. The lesser of two evils: seasonal migrations of Amazonian manatees in the Western Amazon. **Journal of Zoology** 280 (3): 247 – 256.

BAGLI, V. V. **Mosaico de imagens baseado em múltiplas resoluções**. 2007. 112 p. (INPE-14807-TDI/1250). Dissertação (Mestrado em Computação Aplicada) - Instituto Nacional de Pesquisas Espaciais, São José dos Campos. 2007. Disponível em: <http://urlib.net/sid.inpe.br/mtc-m17@80/2007/04.11.12.32>. Acesso em: 29 abr. 2010.

BARBOSA, C. C. F. **Sensoriamento remoto da dinâmica de circulação da água do sistema planície de Curai/Rio Amazonas**. 2005. 286 p. (INPE-14614-TDI/1193). Tese (Doutorado em Sensoriamento Remoto) - Instituto Nacional de Pesquisas Espaciais, São José dos Campos. 2005. Disponível em: <http://urlib.net/sid.inpe.br/MTCm13@80/2006/02.22.15.03>. Acesso em: 28 abr. 2010.

GUTIERRES, MG; MARMONTEL, M; AYUB, MD; SINGER, RF; SINGER, RB. **Anatomia e Morfologia de plantas aquáticas da Amazônia.** Utilizadas como potencial alimento por peixe-boi amazônico. Belém: IDSM, 2008.

JENSEN, JR. **Sensoriamento Remoto do Ambiente.** Uma perspectiva em recursos terrestres. São Jose dos Campos, SP: Parentese, 2009 .

MOREIRA, M.A. **Fundamentos do Sensoriamento Remoto e Metodologia de Aplicação**. São Jose dos Campos, 2001.

NOVO, E.M.L.M. **Sensoriamento Remoto: princípios e aplicações**. 3 ed.. São Paulo: Edgard Blucher, 2008.

PADIAL, AA.; BINI, LM.; THOMAZ, SM. 2008. **The study of aquatic macrophytes in Neotropics: a scientometrical view of the main trends and gaps/ O estudo de**  **macrófitas aquáticas na região neotropical: uma visão cienciométrica dos principais padrões e lacunas.** 

PIEDADE, M.T.F. ; JUNK, W.J. e LONG, S.P. The Productivity of the C4 grass Echinochloa polystachya on the Amazon floodplain. **Ecology**, USA, v. 72, n. 4, p. 1456- 1463, 1991.Piedade, 2005

PONZONI, F. J. Sensoriamento remoto no estudo da vegetação: diagnosticando a mata atlântica. In: RUDORFF, Bernardo Friedrich Theodor; MORAES, Elisabete Caria; PONZONI, Flávio Jorge; CAMARGO JÚNIOR, Hélio; CONFORTE, Jorge Conrado; MOREIRA, José Carlos; EPIPHANIO, José Carlos Neves; MOREIRA, Maurício Alves; KAMPEL, Milton; ALBUQUERQUE, Paulo Cesar Gurgel de; MARTINI, Paulo Roberto; FERREIRA, Sérgio Henrique; TAVARES JÚNIOR, Stélio Soares; SANTOS, Vânia Maria Nunes dos (Ed.). **Curso de uso de sensoriamento remoto no estudo do meio ambiente**. São José dos Campos: INPE, 2002. p. 27. Capítulo 8. (INPE-8984-PUD/62). Disponível em: <http://urlib.net/sid.inpe.br/sergio/2005/06.14.13.11>. Acesso em: 27 abr. 2010.

SHIMABUKURO, Y. E.; MELLO, E. M. K.; MOREIRA, J. C.; DUARTE, V. **Segmentação e classificação da imagem sombra do modelo de mistura para mapear desflorestamento na Amazônia**. São José dos Campos: INPE, 1997. 24 p. (INPE-6147- PUD/83). Disponível em: <http://urlib.net/sid.inpe.br/jeferson/2003/06.09.13.44>. Acesso em: 28 abr. 2010.

TAVARES, KS. 2006. **A Diversidade de macrófitas aquáticas nos lagos do médio Rio Doce (MG) e no Sistema do Rio TIETÊ (SP) – Aplicação em materiais de educação ambiental.** 

IDSM- Instituto de Desenvolvimento Sustentável Mamirauá [online] : http://www.mamiraua.org.br/pagina.php?cod=6&xcod=5#

Engesat - Imagens de Satélite [online] : http://www2.engesat.com.br/?system=news&action=read&id=528

INPE – Instituto Nacional de Pesquisas Espaciais. DGI – Divisão de Geração de Imagens [online] : http://www.dgi.inpe.br/siteDgi/Satelites/LANDSAT5.php

INPE – Instituto Nacional de Pesquisas Espaciais. DGI – Divisão de Geração de Imagens [online]:

http://www.dgi.inpe.br/CDSR/manage.php?INDICE=L5TM00106220091118&DONTSHO  $W=0$ 

INPE – Instituto Nacional de Pesquisas Espaciais. DGI – Divisão de Geração de Imagens [online] :

http://www.dgi.inpe.br/CDSR/manage.php?INDICE=L5TM00106220090729&DONTSHO  $W=0$